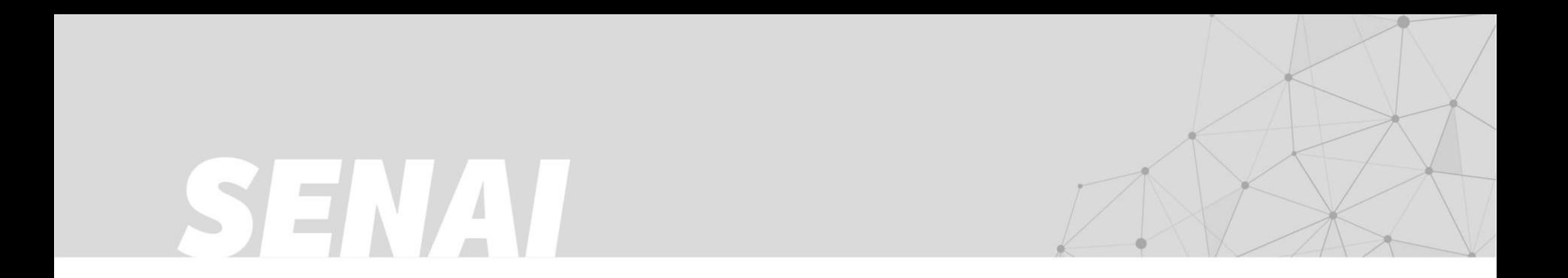

# **Demonstrativo - consolidado de resultados: Central de Relacionamento com o Cliente - janeiro à dezembro 2020**

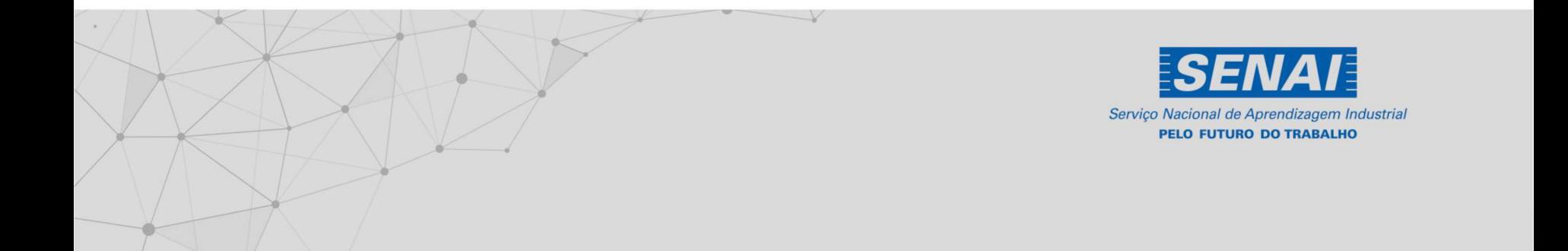

## **FIEMG.COM.BR/SENAI**

#### 1 - Quantitativo Total de Atendimentos do SAC em 2020 por Canal de Atendimento

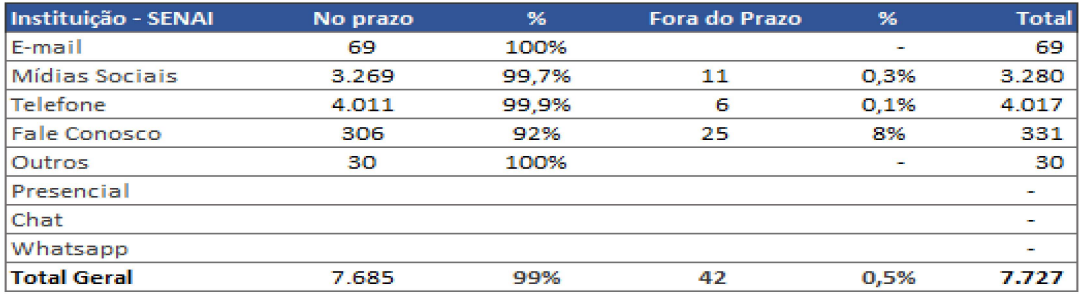

#### Tipo de Ocorrência - Total Geral

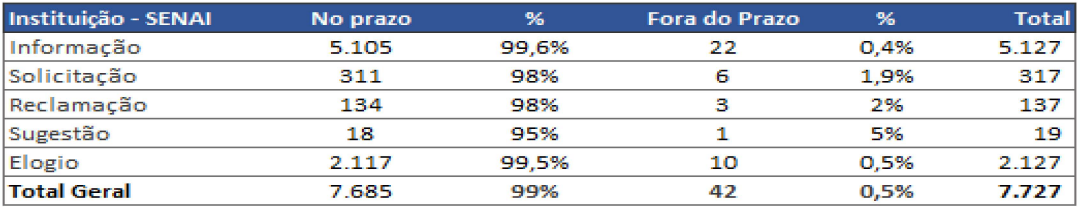

Devido à pandemia do Covid-19 por medidas de segurança, a Central de Relacionamento com os Clientes esteve com as atividades suspensas de forma preventiva, no mês de março, retornando aos atendimentos em abril com sua equipe reduzida, até que os protocolos de segurança fossem definidos e aprovados pelos órgãos de saúde. Por este motivo, tivemos atrasos em algumas tratativas

# **SENAI EXPRESS TO A 200 PM OF USE**

# *FIEMG.COM.BRISENAI*

..

Tempo Médio de Atendimento

**1,32 \*em dias** 

**Ocorrências por assunto** 1(todos **os canais, exceto mídias sociais):** 

- •Cursos de Qua lificação: 36,34 %
- •Cursos Técnicos: 34,38 %
- •Cursos de Aprendizagem: 10,37 %
- •Outros: 18,91 %

# **SAC** - **Serviço de atendimento ao cliente:**

Telefone: 4020-9030 Horário de funcionamento: Segunda a sexta-feira das 8h às 17h, exceto feriados nacionais e locais. Sede: Av. do Contorno, 4456- Funcionários Belo Horizonte - MG CEP 30110-028 Geral: (31) 3263 4200

• IXXXIXIX

#### 5.1.2. Serviço de Atendimento ao Cidadão (SAC) - Estrutura e Resultados

O SENAI/DRMG também possui um SACpara solucionar dúvidas, atender reclamações e sugestões. Os dados de contatos estão divulgados em destaque no rodapé de todas as páginas eletrônicas da entidade e estão listados a seguir:

#### • Fale conosco:

Pode ser acessado por meio Portal FIEMG (https://www7.fiemg.com.br/fale-conosco), pelo site do SENAI/DRMG (https://www7.fiemg.com.br/senai/fale-conosco ) e Portal da Transparência (http://www.fiemg.com.br/transparenciaSENAI/faleconosco).

#### Telefone:

Disponível aos cidadãos para ligações a nível nacional - (31) 4020-9030.

#### • **-mail:**

Atendimento através do e-mail: crc@fiemg.com.br

#### • Frequently Asked Questions - FAQ:

Disponível no Portal da Transparência da entidade, o FAQ apresenta uma lista com as perguntas e respostas mais frequentes visando facilitar o acesso às informações.

• • /

•

#### • **Mídias Sociais**

São canais diretos e interativos de aproximação e diálogo com o cidadão: www.facebook.com/senaimg/ www.instagram.com/senaiminas/ www.twitter.com/senaimg/ www.youtube.com/sistemafiemg/

### • **FIEMG.COM.BRISENAI**

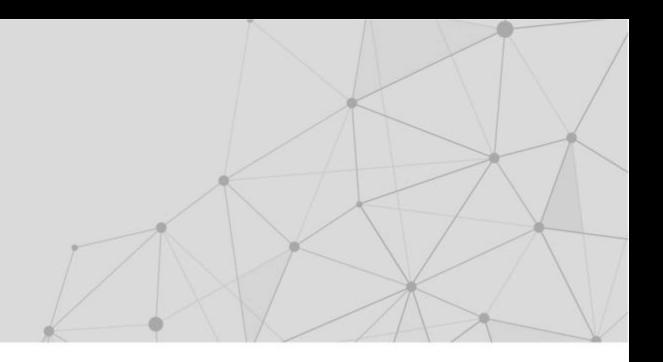

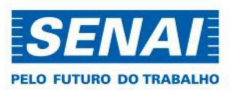

# **FIEMG.COM.BR/SENAI**

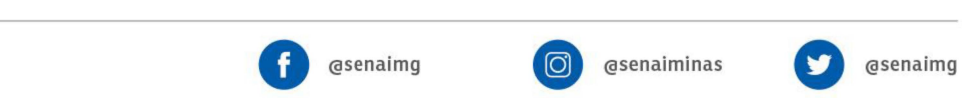

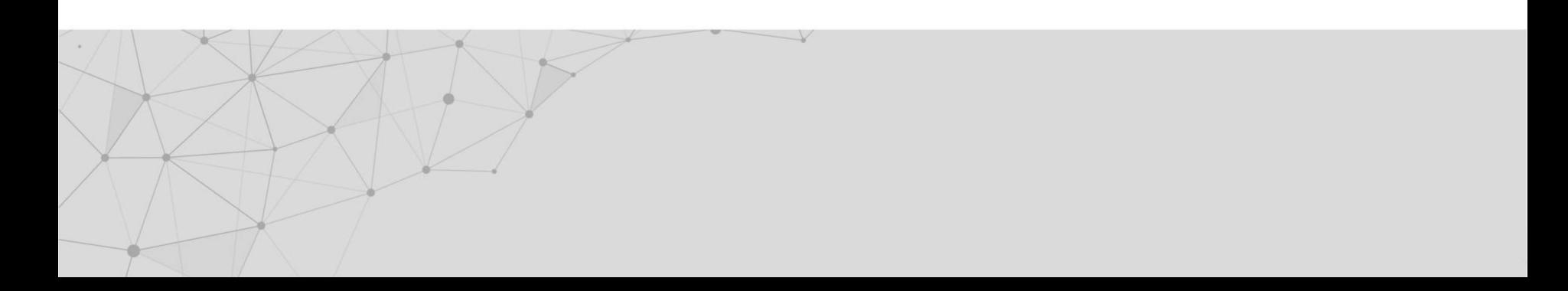